Phoxo is an interesting photo editor. It has lots of Good features that others do not have. Also it is free, quick and clean download. I have used it for many years

The top toolbar has these tools in order – see the image below;-

New; Open; Save; Print; Cut; Copy; Paste; Undo; Re-do; Settings; Zoom in; Zoom out; Actual View; Fit in Window; ClipArt; Frames; Effects Library and Help.

If you have different ones then place your mouse cursor over it and it will tell you what it is. It has a huge number of built in tutorials on how to use the tools.

Down the **left hand side** are also many tools. Hover over them and their names will appear. If you click on one of these tools then a whole series of choices associated with that tool will appear on the **action toolbar** below **the top toolbar**. **The tools on the left** allow you to select images and put them into different shapes; cut out images with a Magic Wand or a Brush. You can use a wide variety of text; lighten or darken images; use a pen or brush and an

eraser. It has a redeye remover and with a clone tool has the ability remove objects that spoil an image

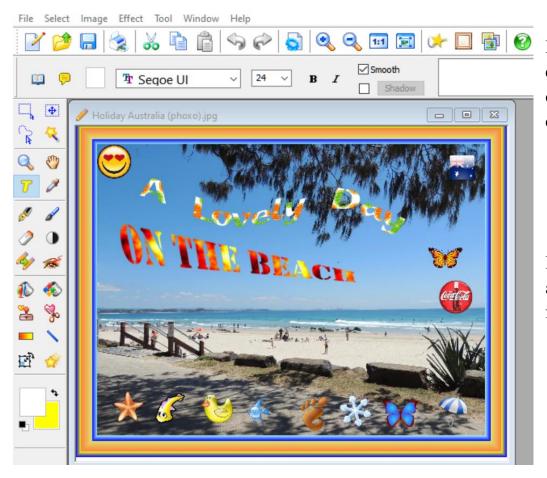

Below are a few examples of some of the effects you can use.

Infilled letters, clip art, wave text and frame.

Flower in a heart and a Robin cut out of a picture to paste in another picture

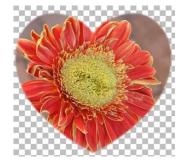

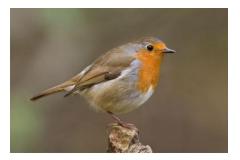

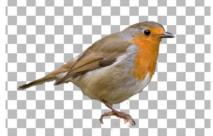

The sign has been **removed** from the image with the clone tool.

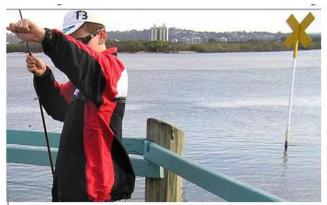

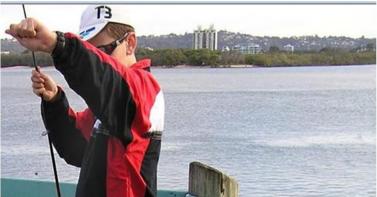

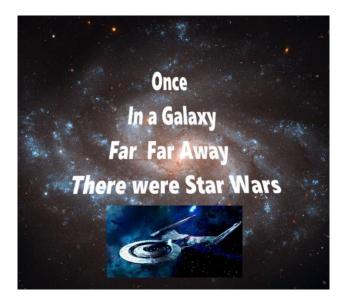

Creative text

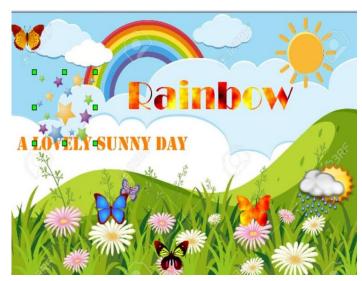

Butterflies, Sun, Stars, Rain shower, colourful text

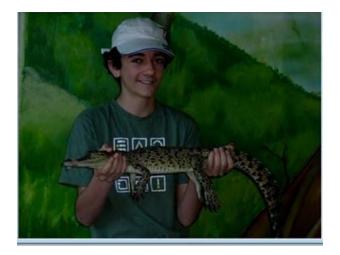

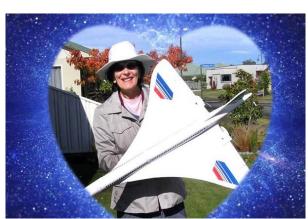

Brightness / Contrast

State of the state of the state of

Phoxo is an excellent Photo editor Cheers Norris

Lighten an image